### **IMPORTANT PRODUCT INFORMATION** GFK-3201E Jul 2023

## **RXi2-BP Industrial PC**

**IMPORTANT PRODUCT INFORMATION (IPI)**

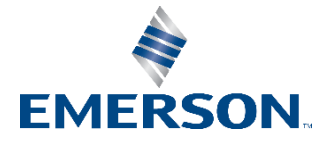

# Introduction

The RXi2-BP IPC industrial computing platform delivers compact, rugged, mid to high-performance computing, and high-performance graphics capabilities to run HMI, historian, and analytics applications for real-time control of operations.

The RXi2-BP IPC (NextGen IPC) is composed of the following components:

- mC10L19 COM Express module based on AMD Ryzen V1000 or R1000 series
- CEC10 COM Express Type 10 carrier board
- Industrial-grade enclosure with heat sink for the module and carrier components

### **Current Release Information**

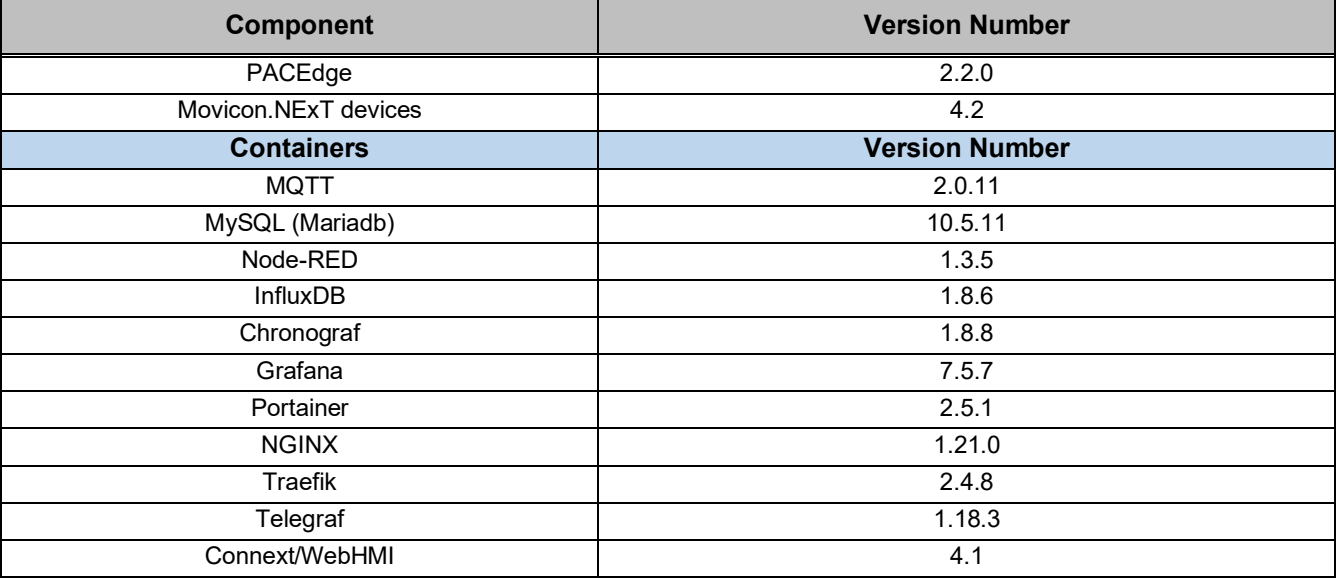

# Field Upgrades

Upgrades are available for download [https://www.emerson.com/Industrial-Automation-Controls/](https://www.emerson.com/Industrial-Automation-Controls/support)Support. Users should navigate to the **Software** Tab and then select **Downloads** to find a list of upgrades.

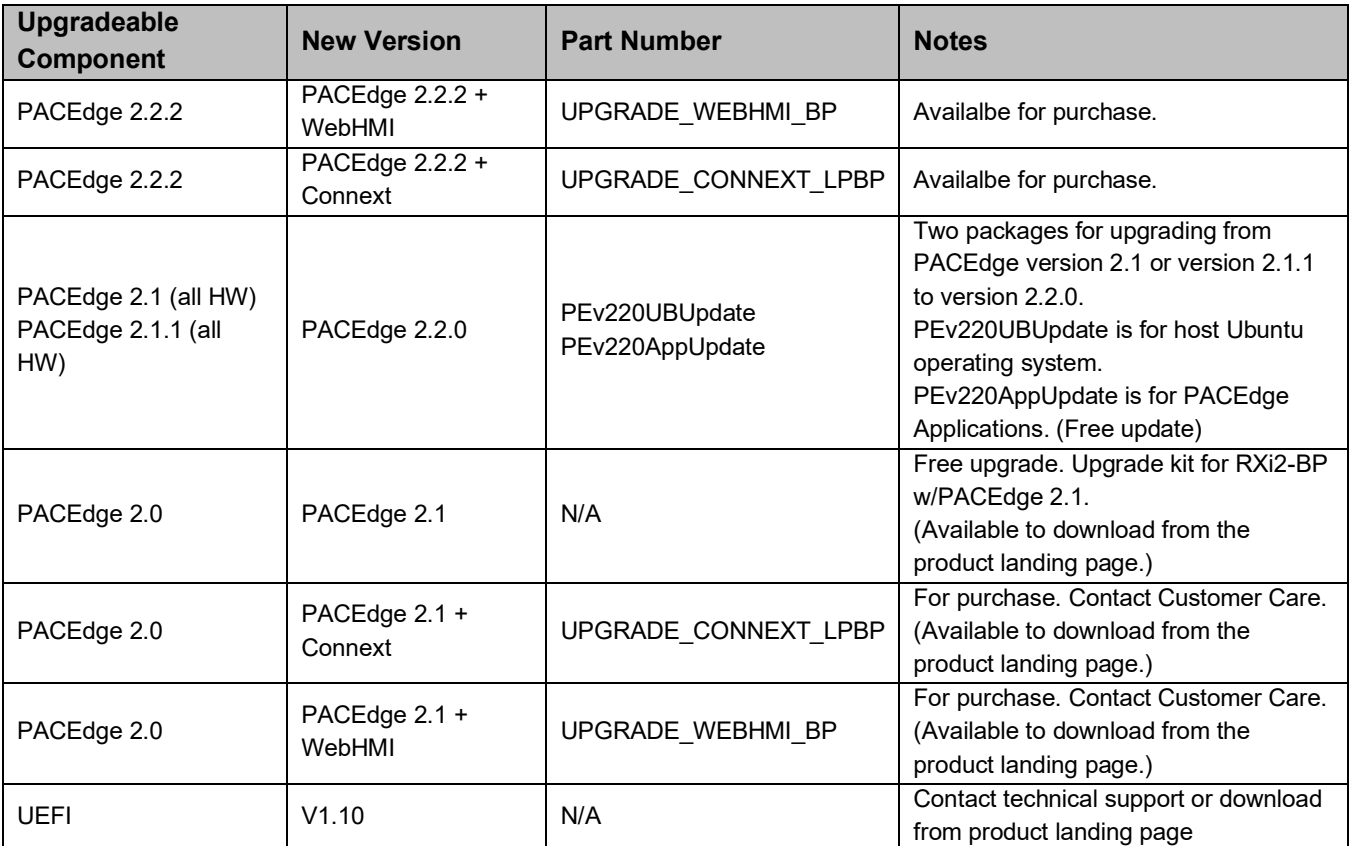

Only clients with RXi2-BP units with PACEdge 2.0 (R2B0N9E4N3A0A & R2B0N1E1N3A0A) are eligible to download the latest PACEdge 2.1 upgrade from the SFDC landing page.

In addition, if the client wants to upgrade their existing PACEdge 2.0 license to add Movicon Connext or Movicon WebHMI on top of PACEdge 2.1, the corresponding upgrade part number should be ordered (UPGRADE\_CONNEXT\_LPBP, UPGRADE\_WEBHMI\_BP). The serial number of the existing RXi2-BP device is required to be provided at the time of order. Emerson Customer Care will then provide the license activation.

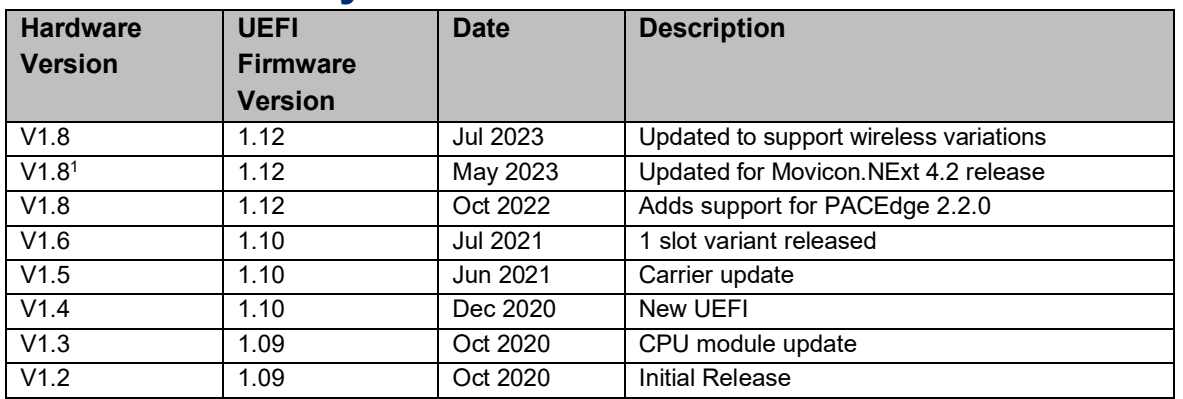

## **Release History**

## **Restrictions and Open Issues**

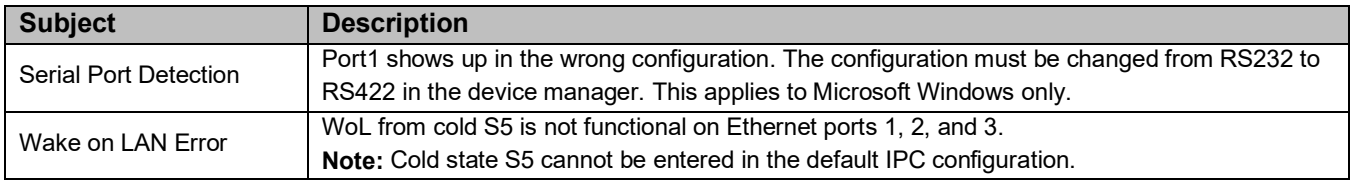

## **Problems Resolved in Current Release**

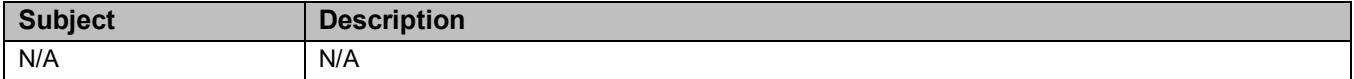

## **Operational Notes**

### Movicon.NExT License File Recovery in Windows 10

An IPC pre-installed with Windows 10 and a Movicon.NExT software package ships with the license files already activated and ready to use. In the case of a major software crash, the IPC will require a re-image of the Windows's license files, which will have to be manually re-installed. Emerson Customer Care should assist with this re-installation. Please refer to GFK-3187, *RXi2-BP User Manual* for detailed instructions on obtaining and reinstalling the license files.

### Movicon.NexT Demo Mode

Movicon.NExT software can be used to design data flows, alarms, and HMI screens (Editor mode) as well as to execute already designed projects (Runtime mode). Industrial PCs with pre-installed Movicon.NExT software are licensed for runtime operation only and not for editor/development mode. When launching a project on this IPC, the user is expected to launch the runtime only (i.e., launch project directly instead of opening it from the Movicon editor tool). If the user opens the editor tool, they will see a pop-up stating that it is running in Demo Mode. This

<sup>&</sup>lt;sup>1</sup> First release occurred in Dec 2021 (PACEdge 2.1); second release occurred in Oct 2022 (PACEdge 2.2).

message is referencing the editor functionality only and is expected. If you need an editor license, please contact your Emerson sales representative to make your purchase.

### Related Information

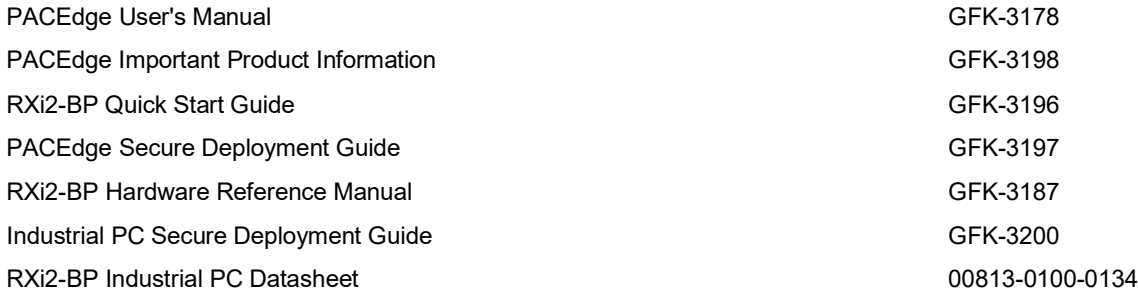

# General Contact Information

Home link: [http://www.emerson.com/industrial-automation-controls](http://www.emerson.com/Industrial-Automation-Controls) Knowledge Base: [https://www.emerson.com/industrial-automation-controls/support](https://www.emerson.com/Industrial-Automation-Controls/Support)

# Technical Support

#### **Americas**

Phone: 1-888-565-4155 1-434-214-8532 (If toll free option is unavailable)

> Customer Care (Quotes/Orders/Returns): [customercare.mas@emerson.com](mailto:customercare.mas@emerson.com) Technical Support: [support.mas@emerson.com](mailto:support.mas@emerson.com)

#### **Europe**

Phone: +800-4444-8001 +420-225-379-328 (If toll free option is unavailable)

> Customer Care (Quotes/Orders/Returns): [customercare.emea.mas@emerson.com](mailto:customercare.emea.mas@emerson.com) Technical Support: [support.mas.emea@emerson.com](mailto:support.mas.emea@emerson.com)

#### **Asia**

Phone: +86-400-842-8599 +65-6955-9413 (All other Countries)

> Customer Care (Quotes/Orders/Returns): [customercare.cn.mas@emerson.com](mailto:customercare.cn.mas@emerson.com) Technical Support: [support.mas.apac@emerson.com](mailto:support.mas.apac@emerson.com)

#### Any escalation request should be sent to [mas.sfdcescalation@emerson.com](mailto:mas.sfdcescalation@emerson.com)

**Note:** If the product is purchased through an Authorized Channel Partner, please contact the seller directly for any support.

Emerson reserves the right to modify or improve the designs or specifications of the products mentioned in this manual at any time without notice. Emerson does not assume responsibility for the selection, use, or maintenance of any product. Responsibility for proper selection, use, and maintenance of any Emerson product remains solely with the purchaser.

© 2023 Emerson. All rights reserved. Emerson Terms and Conditions of Sale are available upon request. The Emerson logo is a trademark and service mark of Emerson Electric Co. All other marks are the property of their respective owners.

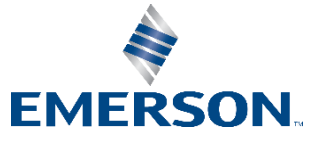